# pytorch - optim & nn

#### Lecture 23

Dr. Colin Rundel

## Odds & Ends

#### Torch models

Implementation details:

Fitting proceedure:

- Models are implemented as a class inherits from For each iteration of solver: torch.nn.Module
- Must implement constructor and forward() method
	- \_init\_() should call parent constructor via super()
		- Use torch.nn.Parameter() to indicate model parameters
	- **forward()** should implement the model constants + parameters -> predictions
- Get current predictions via a call to forward() or equivalent.
- Calculate a loss or equivalent (scalar)
- Call backward() method on loss
- Use built-in optimizer (step() and zero grad())

#### From last time

```
1 class Model(torch.nn.Module):
 2 def init (self, X, y, beta=None):
 3 super(). init ()
 4 \text{self.X} = X5 self.y = y
6 if beta is None:
7 beta = torch.zeros(X.shape[1])
8 beta.requires grad = True
9 self.beta = torch.nn.Parameter(beta)
10
11 def forward(self, X):
12 return X @ self.beta
13
14 def fit(self, opt, n=1000, loss fn = torch.nn.MSELoss()):
15 losses = [1]16 for i in range(n):
17 loss = loss fn(
18 self(self.X).squeeze(),
19 self.y.squeeze()
20 )
21 loss.backward()
22 opt.step()
23 opt.zero grad()
```
## What is **self(self.X)**?

This is (mostly) just short hand for calling self. forward( $X$ ) to generate the output tensors from the current value(s) of the parameters. This is done via the special \_\_call\_() method in the torch.nn.Module class. \_\_call\_() allows python classes to be invoked like functions.

<span id="page-4-4"></span><span id="page-4-3"></span><span id="page-4-2"></span><span id="page-4-1"></span><span id="page-4-0"></span>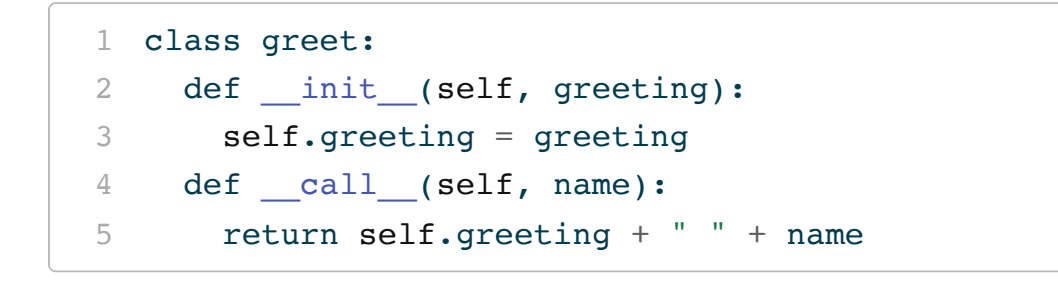

<span id="page-4-6"></span><span id="page-4-5"></span>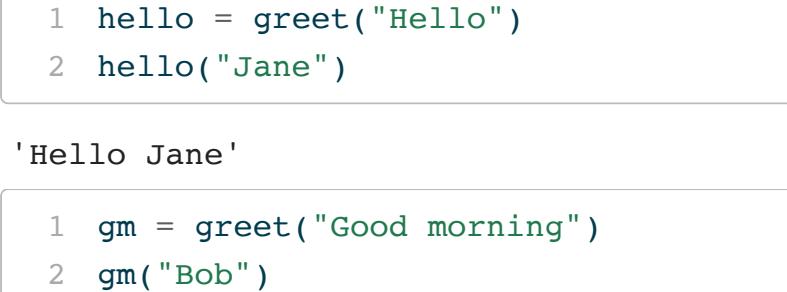

<span id="page-4-8"></span><span id="page-4-7"></span>'Good morning Bob'

## MNIST & Logistic models

#### MNIST handwritten digits - simplified

- <span id="page-6-0"></span>[1](#page-6-0) from sklearn.datasets import load\_digits
- <span id="page-6-1"></span>[2](#page-6-1) digits = load digits()

<span id="page-6-2"></span> $1$  X = digits.data

<span id="page-6-3"></span>[2](#page-6-3) X.shape

<span id="page-6-4"></span>(1797, 64)

 $1 X[0:2]$  $1 X[0:2]$ 

array([[ 0., 0., 5., 13., 9., 1., 0., 0., 0., array([0, 1, 2, 3, 4, 5, 6, 7, 8, 9]) 13., 15., 10., 15., 5., 0., 0., 3., 15., 0., 11., 8., 0., 0., 4., 12., 0., 0., 8., 0., 0., 5., 8., 0., 0., 9., 8., 0., 4., 11., 0., 1., 12., 7., 0., 0., 14., 5., 10., 12., 0., 0., 0., 0., 6.,  $10., 0., 0., 0.$  $[0., 0., 0., 12., 13., 5., 0., 0., 0.,$ 0., 11., 16., 9., 0., 0., 0., 0., 3., 16., 6., 0., 0., 0., 7., 15., 16., 16., 0., 0., 0., 0., 1., 16., 16., 3., 0., 0., 0., 1., 16., 16., 6., 0., 0., 0., 1., 16., 16., 6., 0., 0., 0., 0., 0.,  $16., 10., 0., 0.]$ 

- <span id="page-6-5"></span> $1 \quad y = \text{digits.target}$  $1 \quad y = \text{digits.target}$
- <span id="page-6-6"></span>[2](#page-6-6) y.shape

<span id="page-6-7"></span>(1797,)

 $1 \text{ v}$  $1 \text{ v}$ [0:10]

#### Example digits

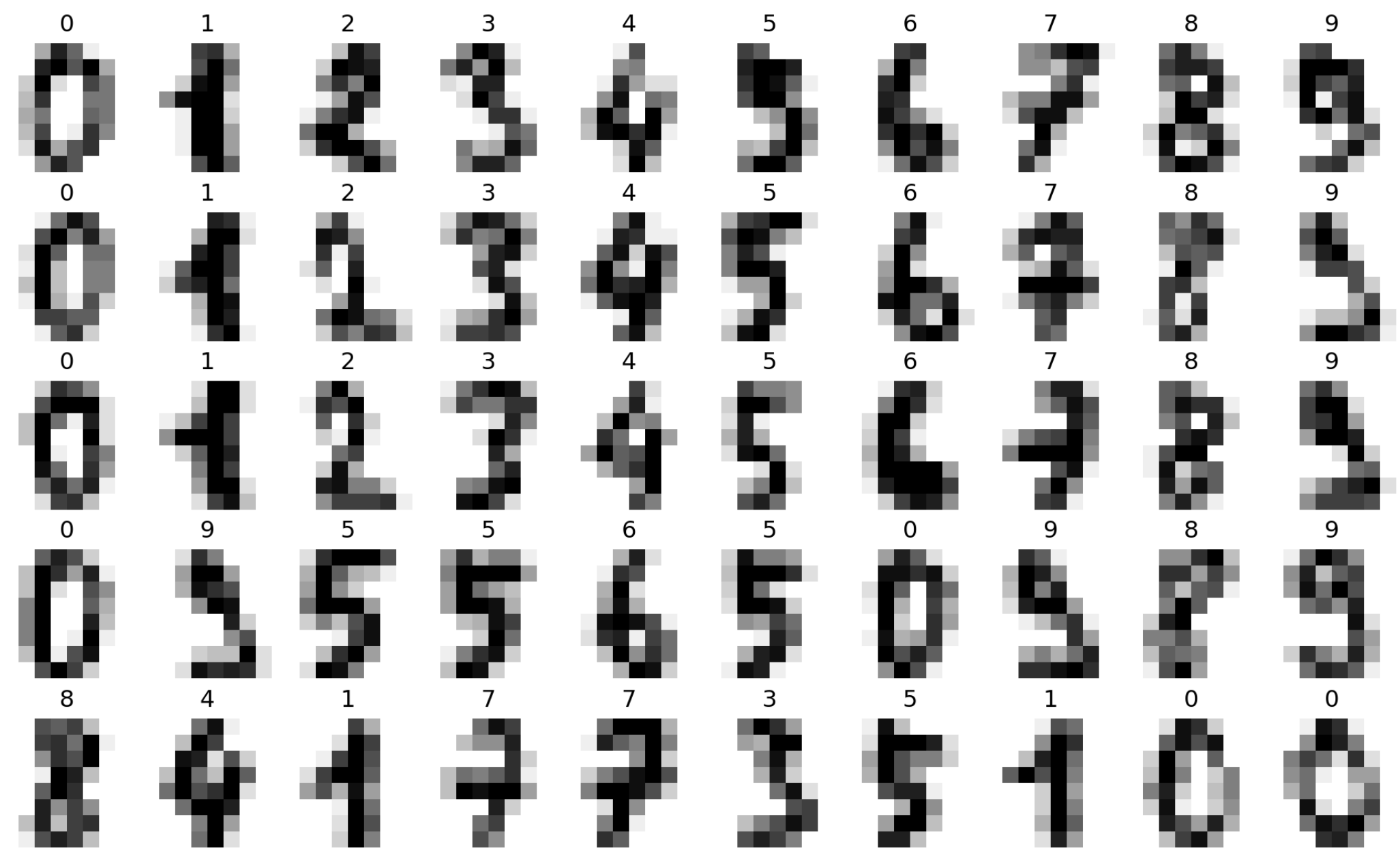

<sup>10</sup> Sta 663 - Spring 2023

#### Test train split

```
1 from sklearn.model selection import train test split
2
3 X train, X test, y train, y test = train test split(
4 X, y, test size=0.20, shuffle=True, random state=1234
5 )
```
<span id="page-8-8"></span><span id="page-8-7"></span><span id="page-8-6"></span><span id="page-8-5"></span><span id="page-8-4"></span><span id="page-8-3"></span>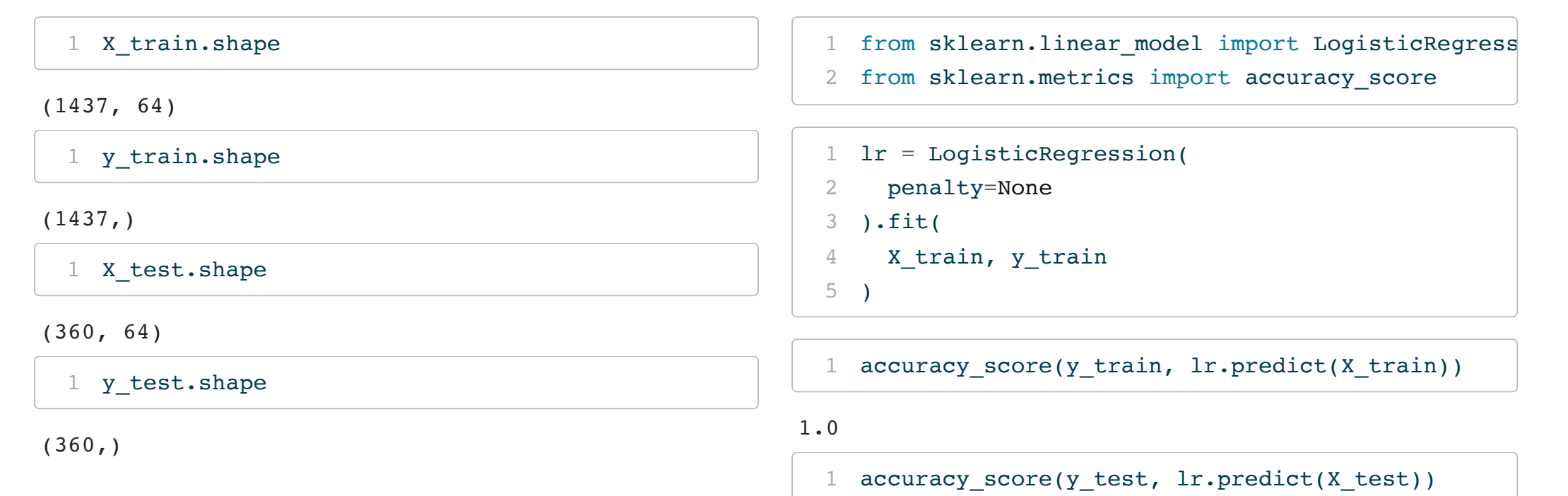

<span id="page-8-17"></span><span id="page-8-16"></span><span id="page-8-15"></span><span id="page-8-14"></span><span id="page-8-13"></span><span id="page-8-12"></span><span id="page-8-11"></span><span id="page-8-10"></span><span id="page-8-9"></span>0.9583333333333334

#### As Tensors

- <span id="page-9-0"></span>[1](#page-9-0) X\_train = torch.from\_numpy(X\_train).float()
- <span id="page-9-1"></span>[2](#page-9-1) y train = torch.from numpy(y train)
- <span id="page-9-2"></span>[3](#page-9-2) X\_test = torch.from\_numpy(X\_test).float()
- <span id="page-9-3"></span>[4](#page-9-3) y\_test = torch.from\_numpy(y\_test)

#### <span id="page-9-4"></span>[1](#page-9-4) X\_train.shape

<span id="page-9-5"></span>torch.Size([1437, 64])

[1](#page-9-5) y train.shape

<span id="page-9-6"></span>torch.Size([1437])

[1](#page-9-6) X\_test.shape

<span id="page-9-7"></span>torch.Size([360, 64])

[1](#page-9-7) y\_test.shape

torch.Size([360])

#### PyTorch Model

```
1 class mnist model(torch.nn.Module):
 2 def init (self, input dim, output dim):
 3 super(). init ()
 4 self.beta = torch.nn.Parameter(
 5 torch.randn(input dim, output dim, requires grad=True)
 6 )
7 self.intercept = torch.nn.Parameter(
8 torch.randn(output dim, requires grad=True)
 9 )
10
11 def forward(self, X):
12 return (X @ self.beta + self.intercept).squeeze()
13
14 def fit(self, X train, y train, X test, y test, lr=0.001, n=1000):
15 opt = torch.optim.SGD(self.parameters(), lr=lr, momentum=0.9)
16 losses = []
17
18 for i in range(n):
19 opt.zero grad()
20 loss = torch.nn.CrossEntropyLoss()(self(X train), y train)
21 loss.backward()
22 opt.step()
23
```
#### Cross entropy loss

- <span id="page-11-0"></span>[1](#page-11-0) model = mnist\_model( $64, 10$ )
- $2 1 = model.fit(X_train, y_train, X_test, y_test)$  $2 1 = model.fit(X_train, y_train, X_test, y_test)$

<span id="page-11-1"></span>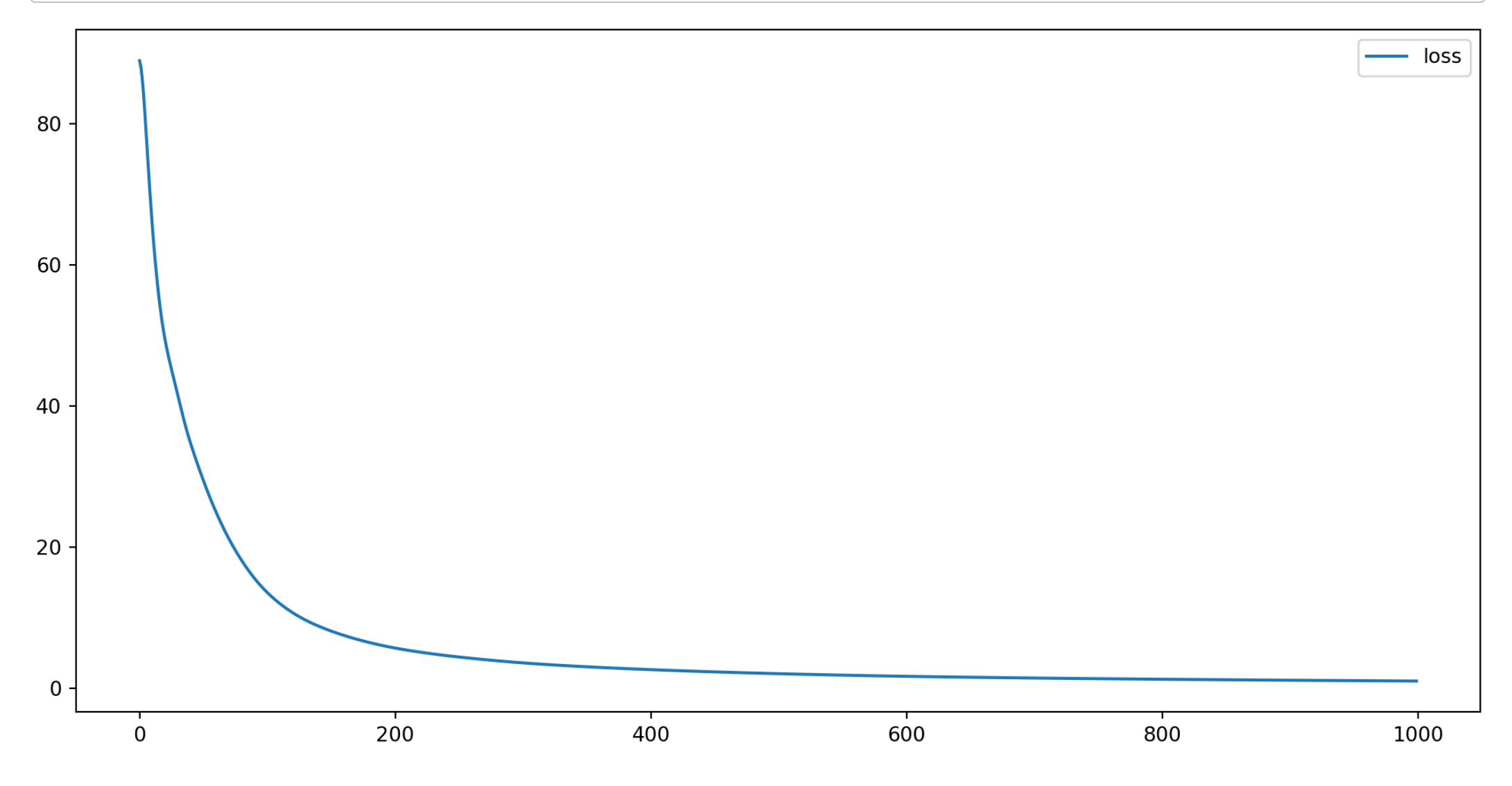

#### Out-of-sample accuracy

<span id="page-12-2"></span><span id="page-12-1"></span><span id="page-12-0"></span>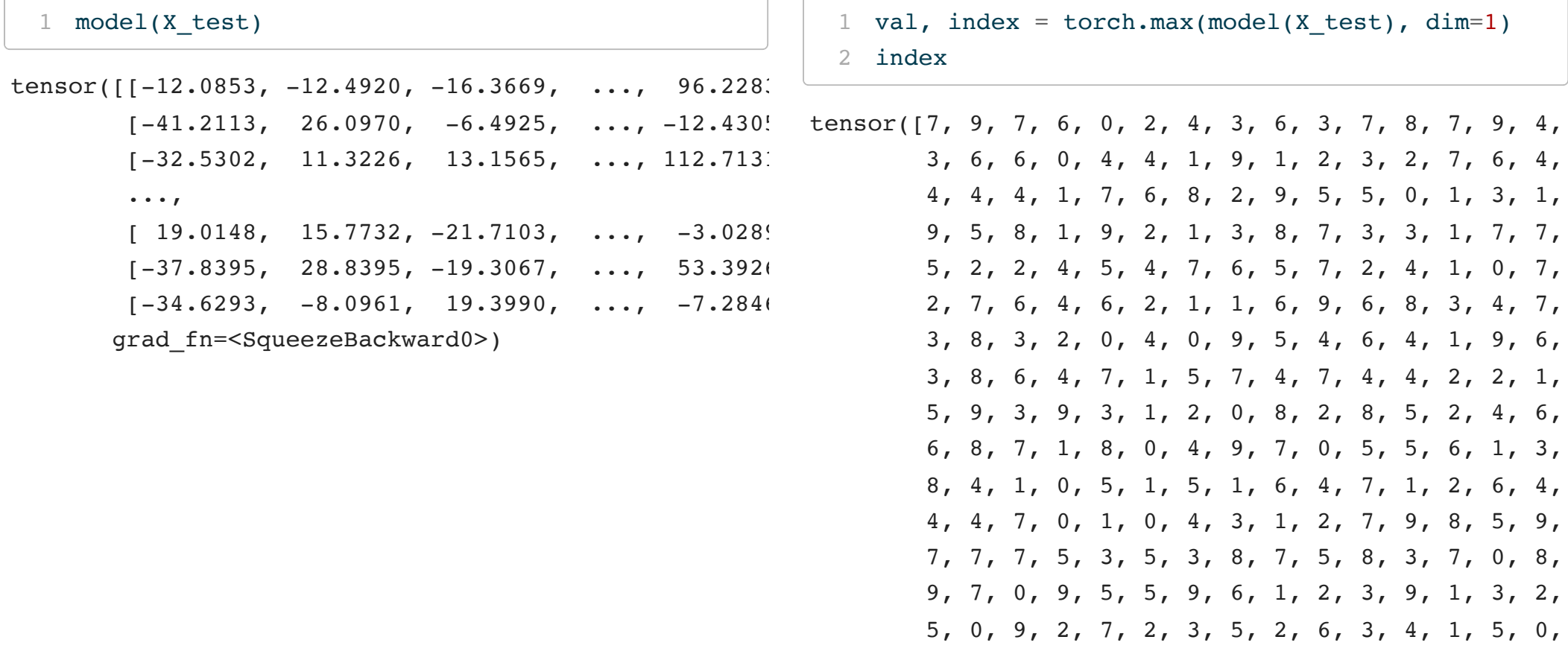

<span id="page-12-3"></span>[1](#page-12-3) (index ==  $y_test$ ).sum()

<span id="page-12-4"></span>tensor(313)

```
1 (index == y_test).sum() / len(y_test)
```
tensor(0.8694)

## Calculating Accuracy

```
1 class mnist model(torch.nn.Module):
 2 def init (self, input dim, output dim):
 3 super(). init ()
 4 self.beta = torch.nn.Parameter(
 5 torch.randn(input dim, output dim, requires grad=True)
 6 )
7 self.intercept = torch.nn.Parameter(
8 torch.randn(output dim, requires grad=True)
 9 )
10
11 def forward(self, X):
12 return (X @ self.beta + self.intercept).squeeze()
13
14 def fit(self, X train, y train, X test, y test, lr=0.001, n=1000, acc step=10):
15 opt = torch.optim.SGD(self.parameters(), lr=lr, momentum=0.9)
16 losses, train acc, test acc = [|, []|, []17
18 for i in range(n):
19 opt.zero grad()
20 loss = torch.nn.CrossEntropyLoss()(self(X train), y train)
21 loss.backward()
22 opt.step()
23 losses.append(loss.item())
```
#### **Performance**

```
1 loss, train_acc, test_acc = mnist_model(
2 64, 10
3 ).fit(
4 X_train, y_train, X_test, y_test,acc_step=10, n=3000
5 )
```
<span id="page-14-4"></span>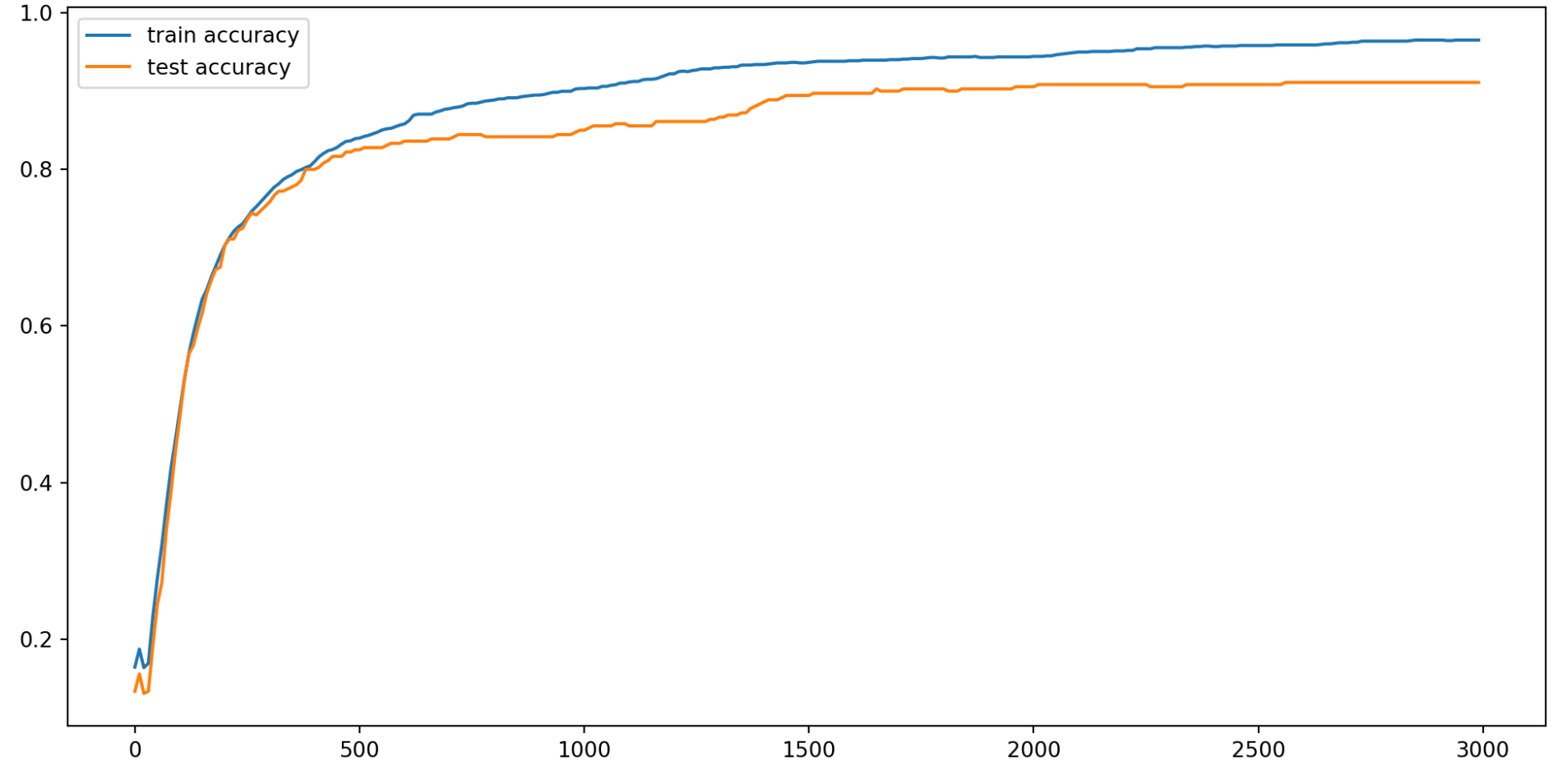

<sup>17</sup> Sta 663 - Spring 2023

#### NN Layers

```
1 class mnist nn model(torch.nn.Module):
 2 def init (self, input dim, output dim):
 3 super(). init ()
 4 self.linear = torch.nn.Linear(input_dim, output_dim)
 5
6 def forward(self, X):
7 return self.linear(X)
8
9 def fit(self, X train, y train, X test, y test, lr=0.001, n=1000, acc step=10):
10 opt = torch.optim.SGD(self.parameters(), lr=lr, momentum=0.9)
11 losses, train acc, test acc = [|, [], []12
13 for i in range(n):
14 opt.zero grad()
15 loss = torch.nn.CrossEntropyLoss()(self(X train), y train)
16 loss.backward()
17 opt.step()
18 losses.append(loss.item())
19
20 if (i+1) % acc step == 0:
21 val, train pred = torch.max(self(X train), dim=1)
22 val, test pred = torch.max(self(X test), dim=1)
23
```
#### NN linear layer

Applies a linear transform to the incoming data (x):

$$
\boldsymbol{y} = \boldsymbol{x} \boldsymbol{A}^T + \boldsymbol{b}
$$

```
1 X.shape
(1797, 64)
  1 model = mnist nn model(64, 10)
  2 model.parameters()
<generator object Module.parameters at 0x2c19d9700>
  1 list(model.parameters())[0].shape # A - weights (betas)
```

```
torch.Size([10, 64])
```

```
1 list(model.parameters())[1].shape # b - bias
```

```
torch.Size([10])
```
#### **Performance**

<span id="page-17-0"></span>[1](#page-17-0) loss, train\_acc, test\_acc = model.fit(X\_train, y\_train, X\_test, y\_test, n=1500)

<span id="page-17-1"></span>[1](#page-17-1) train\_acc $[-5:]$ 

[tensor(0.9944), tensor(0.9944), tensor(0.9944), tens

<span id="page-17-2"></span>[1](#page-17-2) test\_acc $[-5:]$ 

[tensor(0.9639), tensor(0.9639), tensor(0.9639), tens

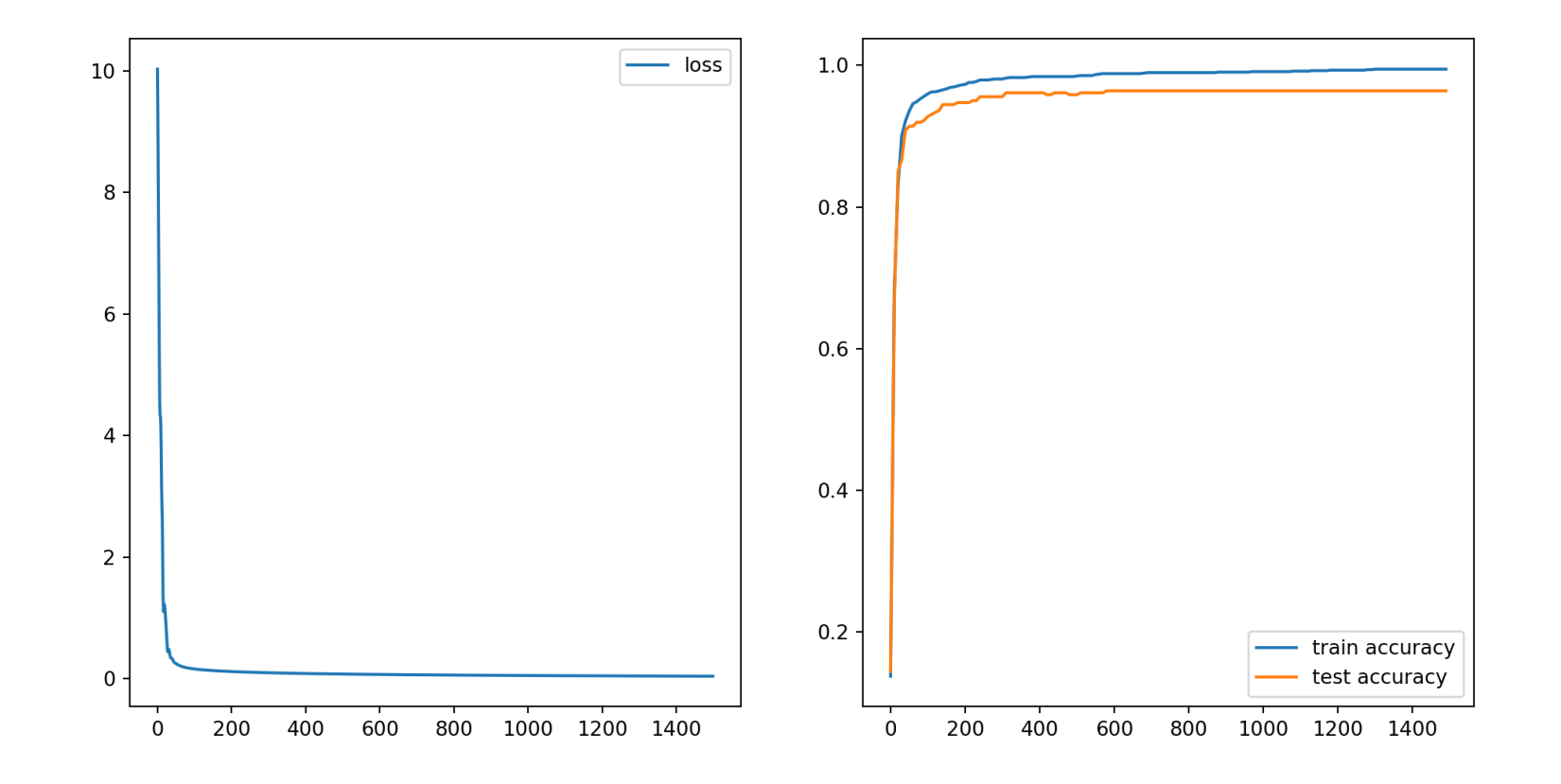

<sup>20</sup> Sta 663 - Spring 2023

## Feedforward Neural Network

#### FNN Model

```
1 class mnist fnn model(torch.nn.Module):
 2 def init (self, input dim, hidden dim, output dim, nl step = torch.nn.ReLU(), seed=1234):
 3 super(). init ()
 4 self.l1 = torch.nn.Linear(input_dim, hidden_dim)
 5 self.nl = nl step
6 self.12 = torch.nn.Linear(hidden dim, output dim)
7
8 def forward(self, X):
9 out = self.I1(X)10 out = \text{self.nl}(\text{out})11 out = self.12(out)12 return out
13
14 def fit(self, X train, y train, X test, y test, lr=0.001, n=1000, acc step=10):
15 opt = torch.optim.SGD(self.parameters(), lr=lr, momentum=0.9)
16 losses, train acc, test acc = [], [], []17
18 for i in range(n):
19 opt.zero grad()
20 loss = torch.nn.CrossEntropyLoss()(self(X train), y train)
21 loss.backward()
22 opt.step()
23
```
#### Non-linear activation functions

$$
Tanh(x) = \frac{exp(x) - exp(-x)}{exp(x) + exp(-x)}
$$

 $ReLU(x) = max(0, x)$ 

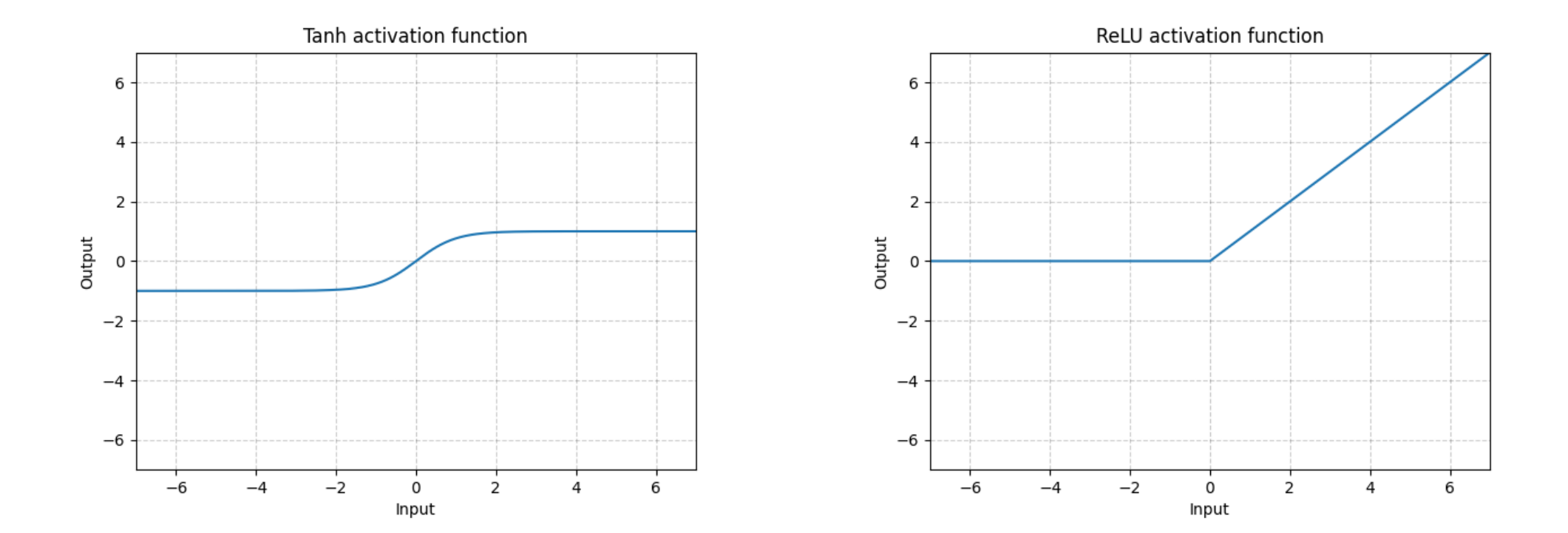

#### Model parameters

<span id="page-21-0"></span>[1](#page-21-0) model = mnist fnn model( $64,64,10$ )

```
2 len(list(model.parameters()))
```
#### <span id="page-21-2"></span>4

```
1 for i, p in enumerate(model.parameters()):
```
<span id="page-21-3"></span>[2](#page-21-3) print("Param", i, p.shape)

Param 0 torch.Size([64, 64])

```
Param 1 torch.Size([64])
```

```
Param 2 torch.Size([10, 64])
```

```
Param 3 torch.Size([10])
```
#### Performance - ReLU

```
1 loss, train_acc, test_acc = mnist_fnn_model(64,64,10).fit(
2 X train, y train, X test, y test, n=2000
3 )
4 train acc[-5:]
```
<span id="page-22-4"></span><span id="page-22-3"></span>[tensor(0.9986), tensor(0.9986), tensor(0.9986), tensor(0.9986), tensor(0.9986)]

[1](#page-22-4) test\_acc $[-5:]$ 

 $[tensor(0.9667), tensor(0.9667), tensor(0.9667)]$ , tensor(0.9667), tensor(0.9667), tensor(0.9667)]

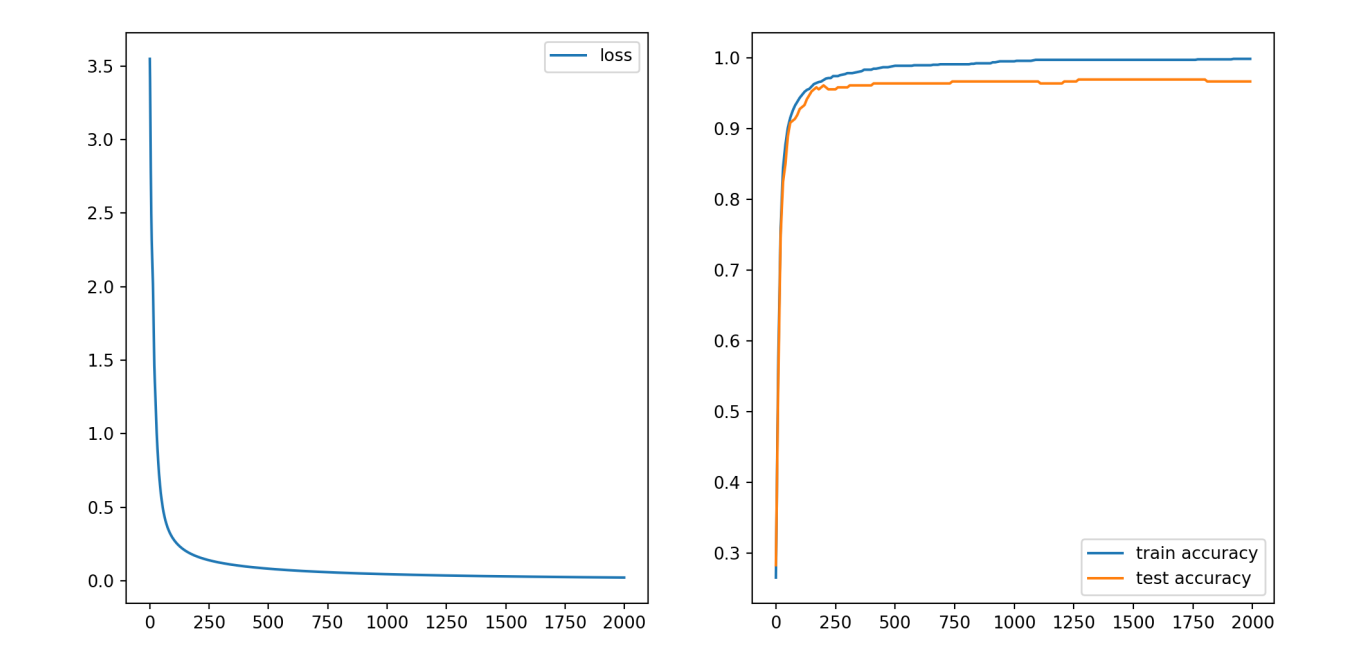

<sup>26</sup> Sta 663 - Spring 2023

#### Performance - tanh

```
1 loss, train_acc, test_acc = mnist_fnn_model(
2 64,64,10, nl_step=torch.nn.Tanh()
3 ).fit(
4 X train, y train, X test, y test, n=2000
5 )
6 train acc[-5:]
```
<span id="page-23-6"></span><span id="page-23-5"></span><span id="page-23-4"></span>[tensor(0.9944), tensor(0.9944), tensor(0.9944), tensor(0.9951), tensor(0.9951)]

[1](#page-23-6) test  $acc[-5:]$ 

[tensor(0.9722), tensor(0.9722), tensor(0.9722), tensor(0.9722), tensor(0.9722)]

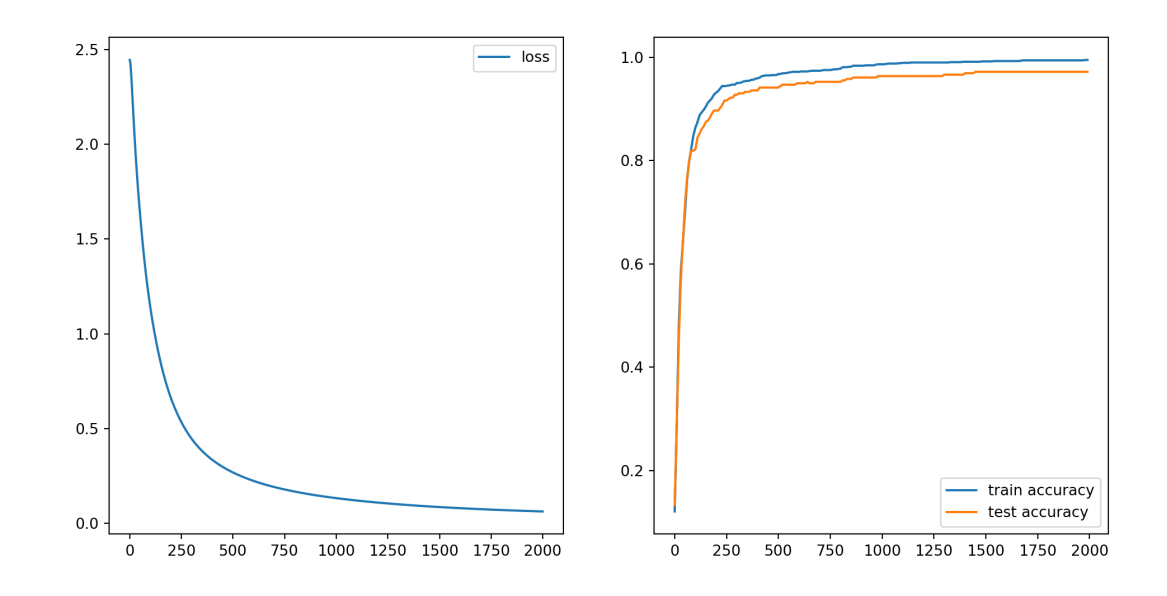

<sup>27</sup> Sta 663 - Spring 2023

## Adding another layer

```
1 class mnist fnn2 model(torch.nn.Module):
 2 def init (self, input dim, hidden dim, output dim, nl step = torch.nn.ReLU(), seed=1234):
 3 super(). init ()
 4 self.l1 = torch.nn.Linear(input_dim, hidden_dim)
 5 self.nl = nl step
6 self.l2 = torch.nn.Linear(hidden dim, hidden dim)
7 self.nl = nl step
8 self.13 = torch.nn.Linear(hidden dim, output dim)
9
10 def forward(self, X):
11 out = self.11(X)12 out = \text{self.nl}(\text{out})13 out = self.12(out)14 out = self.nl(out)
15 out = self.13(out)16 return out
17
18 def fit(self, X_train, y_train, X_test, y_test, lr=0.001, n=1000, acc_step=10):
19 loss fn = torch.nn.CrossEntropyLoss()
20 opt = torch.optim.SGD(self.parameters(), lr=lr, momentum=0.9)
21 losses, train acc, test acc = [], [], []22
23 for i in range(n):
```
#### Performance - relu

```
1 loss, train_acc, test_acc = mnist_fnn2_model(
2 64,64,10, nl_step=torch.nn.ReLU()
3 ).fit(
4 X train, y train, X test, y test, n=1000
5 )
6 train acc[-5:]
```
<span id="page-25-6"></span><span id="page-25-5"></span><span id="page-25-4"></span>[tensor(0.9889), tensor(0.9889), tensor(0.9889), tensor(0.9896), tensor(0.9896)]

[1](#page-25-6) test  $acc[-5:]$ 

[tensor(0.9639), tensor(0.9639), tensor(0.9639), tensor(0.9639), tensor(0.9639)]

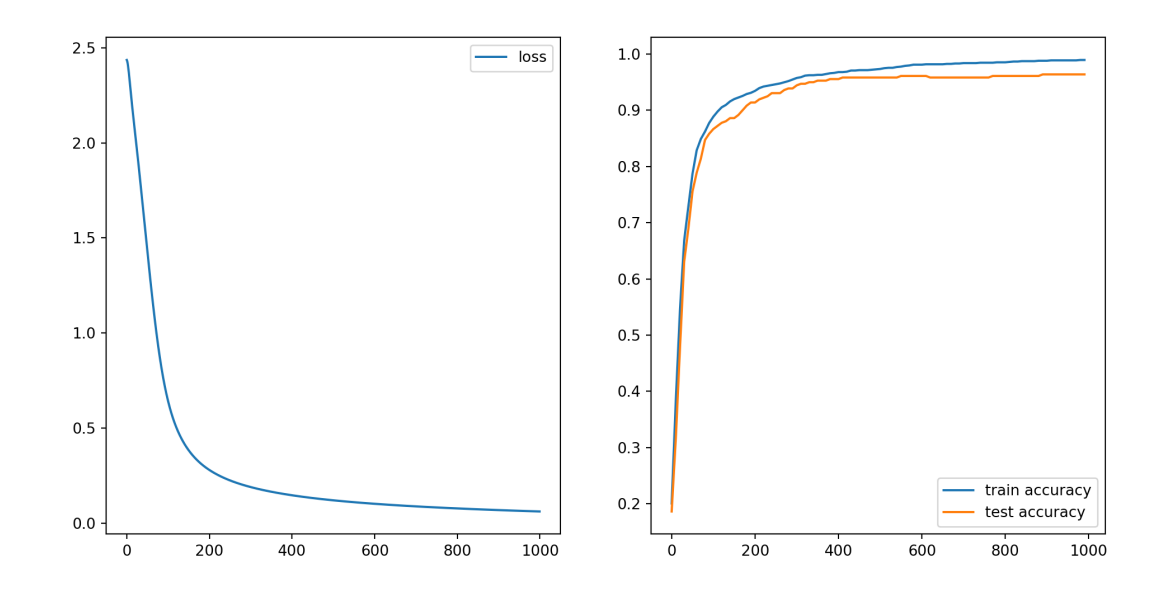

<sup>29</sup> Sta 663 - Spring 2023

#### Performance - tanh

```
1 loss, train_acc, test_acc = mnist_fnn2_model(
2 64,64,10, nl_step=torch.nn.Tanh()
3 ).fit(
4 X train, y train, X test, y test, n=1000
5 )
6 train acc[-5:]
```
<span id="page-26-6"></span><span id="page-26-5"></span><span id="page-26-4"></span>[tensor(0.9833), tensor(0.9833), tensor(0.9840), tensor(0.9840), tensor(0.9840)]

[1](#page-26-6) test  $acc[-5:]$ 

 $[tensor(0.9667), tensor(0.9667), tensor(0.9667)]$ , tensor(0.9667), tensor(0.9667), tensor(0.9667)]

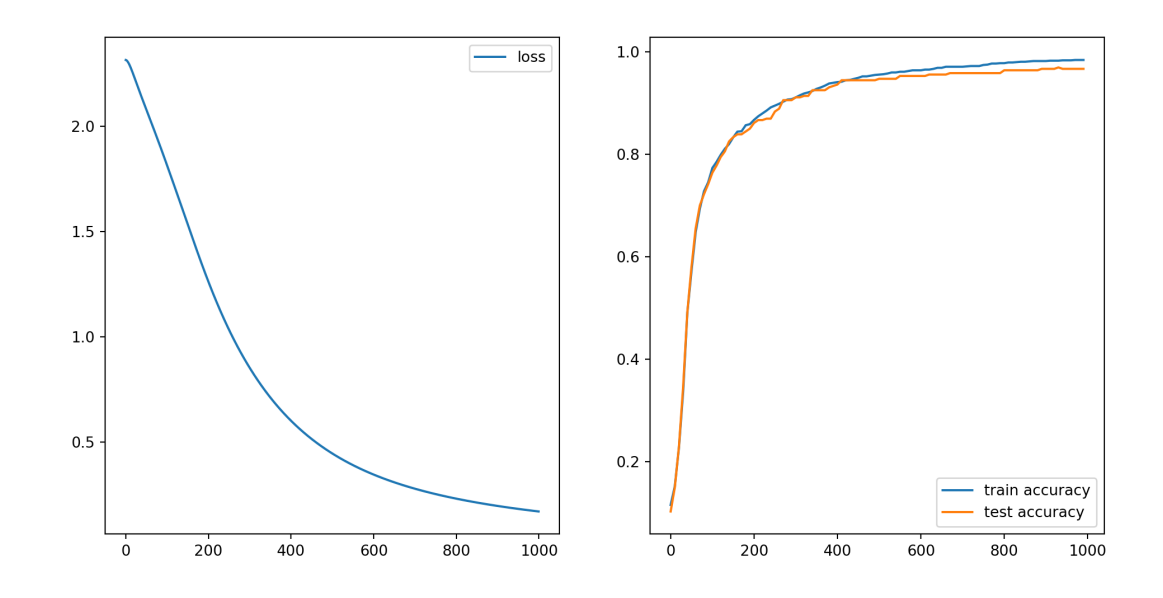

<sup>30</sup> Sta 663 - Spring 2023

## Convolutional NN

#### 2d convolutions

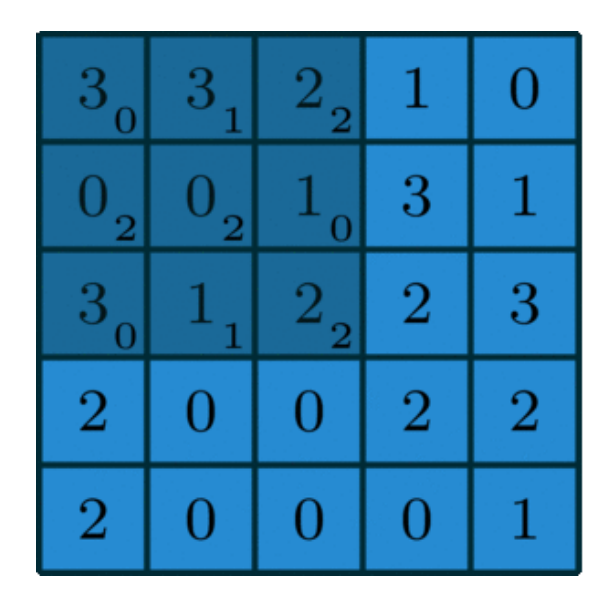

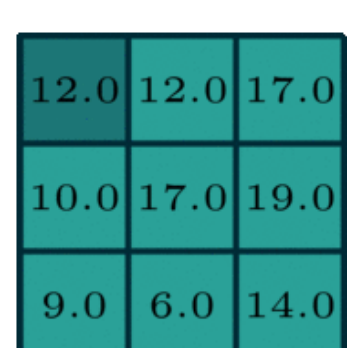

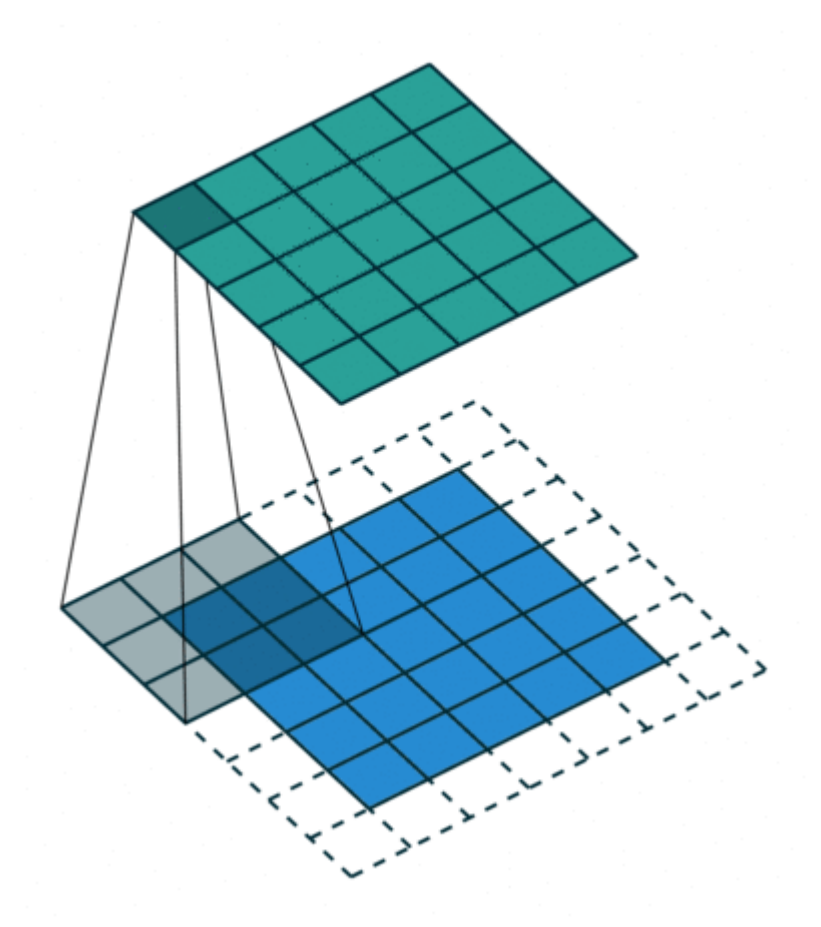

#### **nn.Conv2d()**

- <span id="page-29-0"></span>[1](#page-29-0) cv = torch.nn.Conv2d(
- <span id="page-29-1"></span>[2](#page-29-1) in channels=1, out channels=4,
- <span id="page-29-2"></span>[3](#page-29-2) kernel size=3,

```
4 stride=1, padding=1
```
<span id="page-29-4"></span>[5](#page-29-4) )

<span id="page-29-5"></span>[1](#page-29-5) list(cv.parameters())[0]  $#$  kernel weights

Parameter containing:

tensor( $[| | -0.2126, -0.0904, 0.1491]$ ,  $[-0.3284, -0.0247, 0.2515],$  $\begin{bmatrix} 0.1292, 0.2992, 0.2095 \end{bmatrix}$ 

> [[[ 0.0066, 0.0926, 0.1636], [ 0.1279, 0.0875, 0.1772],  $[-0.2525, -0.3064, -0.1875]$ ]],

> $[| 0.1264, -0.2146, 0.3322]$  $[0.2963, -0.2139, 0.0800],$  $[-0.0684, 0.3225, -0.2510]$ ],

 $[|[-0.3048, -0.1349, -0.2028],$  $[-0.2928, 0.2831, 0.0100],$  $[-0.3206, -0.1806, 0.1542]]$ ], requires\_gl <span id="page-29-6"></span>[1](#page-29-6) list(cv.parameters())[1]  $#$  biases

Parameter containing:

tensor([0.2514, 0.0478, 0.1583, 0.2862], requires\_gra

#### Applying **Conv2d()**

<span id="page-30-0"></span>[1](#page-30-0) X train $[0]$ ]

tensor([[ 0., 0., 0., 10., 11., 0., 0., 0., 0., 0., 9., 16., 6., 0., 0., 0., 0., 0., 15., 13., 0., 0., 0., 0., 0., 0., 14., 10., 0., 0., 0., 0., 0., 1., 15., 12., 8., 2., 0., 0., 0., 0., 12., 16., 16., 16., 10., 1., 0., 0., 7., 16., 12., 12., 16., 4.,  $0., 0., 0., 9., 15., 12., 5., 0.11)$ 

<span id="page-30-1"></span>[1](#page-30-1) X train $[0]$ ].shape

torch.Size( $[1, 64]$ )

<span id="page-30-2"></span>[1](#page-30-2) cv(X train $[0]$ )

Error: RuntimeError: Expected 3D (unbatched) or 4D (batched) input to conv2d, but got input of size: [1, 64]

<span id="page-30-3"></span>[1](#page-30-3) cv(X train[[0]].view( $1,8,8$ ))

tensor([[[ 0.2514, 2.1372, 8.8115, 9.9783, 0.5591, -2.5852, 0.2514,  $0.2514$ ],  $[$  0.2514, 5.6581, 12.7558, 4.9740, -6.5905, -4.0571, 0.2514,  $0.2514$ ],  $[$  0.2514, 8.2995, 11.0063, -2.6590, -6.6684, -1.0240, 0.2514,  $0.2514$ ],  $[$  0.4609, 9.4512, 10.1341,  $-1.7516$ ,  $-1.4324$ , 1.8837, 0.5099,  $0.2514$ ],  $[0.5029, 8.6012, 9.7387, 2.8518, 4.6978, 6.5248, 4.8637,$ <br>Sta 663 - Spring 2023 1.8431],

- $[ 0.4005, 6.8824, 9.6466, 5.0654, 3.8233, 3.7298, 1.7526,$  $0.2076$ ],
- $[ 0.2514, 3.8012, 7.2894, 4.7997, 3.4224, 3.2588, -4.1872,$  $-6.6711$ ],
- $[ 0.2514, 1.2950, 4.2678, 2.6568, -2.7527, -4.9629, -7.2134,$  $-5.1532$ ],
- $\begin{array}{cccc} \n \begin{bmatrix} 0.0478, -1.6394, -3.9379, -5.4284, -3.5895, -0.0607, 0.0478, \end{bmatrix} \n \end{array}$ 0.0478],
- $[ 0.0478, -1.1697, -1.7273, -1.3834, 0.4213, 0.8880, 0.0478,$ 0.0478],
- $[$  0.0478, 1.5533, 0.9504, -0.9727, -0.1531, 0.0877, 0.0478, 0.0478],

### Pooling

<span id="page-32-4"></span><span id="page-32-3"></span><span id="page-32-2"></span><span id="page-32-1"></span><span id="page-32-0"></span> $1 x =$  $1 x =$  torch.tensor( [2](#page-32-1)  $[[[0,0,0,0,0],$  $3 [0,1,2,0],$  $3 [0,1,2,0],$  $4 [0,3,4,0],$  $4 [0,3,4,0],$  $5 [0, 0, 0, 0]$  $5 [0, 0, 0, 0]$ ]], [6](#page-32-5) dtype=torch.float [7](#page-32-6) ) [8](#page-32-7) x.shape

<span id="page-32-7"></span><span id="page-32-6"></span><span id="page-32-5"></span>torch.  $Size([1, 4, 4])$ 

<span id="page-32-9"></span><span id="page-32-8"></span> $1 p =$  $1 p =$  torch.nn.MaxPool2d(kernel size=2, stride=1) [2](#page-32-9)  $p(x)$ 

```
tensor([[[1., 2., 2.],
        [3., 4., 4.][3., 4., 4.]]]
 1 p = torch.nn.MaxPool2d(kernel_size=3, stride=1,
 2 p(x)
```

```
tensor([|1., 2., 2., 2.][3., 4., 4., 4.][3, 4, 4, 4, 4, 4, 1,[3., 4., 4., 4.]
```

```
1 p = torch.nn.AvgPool2d(kernel size=2)
```

```
2 p(x)
```

```
tensor([[[0.2500, 0.5000],
         [0.7500, 1.0000]]])
```
<span id="page-32-15"></span><span id="page-32-14"></span> $1 p =$  $1 p =$  torch.nn.AvgPool2d(kernel size=2, padding=1) [2](#page-32-15)  $p(x)$ 

```
tensor([[[0.0000, 0.0000, 0.0000],
         [0.0000, 2.5000, 0.0000],
         [0.0000, 0.0000, 0.0000]]])
```
#### Convolutional model

```
1 class mnist conv model(torch.nn.Module):
 2 def init (self):
 3 super(). init ()
 4 self.cnn = torch.nn.Conv2d(
 5 in channels=1, out channels=8,
 6 kernel size=3, stride=1, padding=1
 7 )
8 self.relu = torch.nn.ReLU()
9 self.pool = torch.nn.MaxPool2d(kernel size=2)
10 self.lin = torch.nn.Linear(8 * 4 * 4, 10)
11
12 def forward(self, X):
13 out = self.cnn(X-view(-1, 1, 8, 8))14 out = self.relu(out)
15 out = self.pop(out)16 out = self.lin(out-view(-1, 8 * 4 * 4))17 return out
18
19 def fit(self, X train, y train, X test, y test, lr=0.001, n=1000, acc step=10):
20 loss_fn = torch.nn.CrossEntropyLoss()
21 opt = torch.optim.SGD(self.parameters(), lr=lr, momentum=0.9)
22 losses, train acc, test acc = [|, []|, []23
```
#### **Performance**

```
1 loss, train_acc, test_acc = mnist_conv_model().fit(
2 X train, y train, X test, y test, n=1000
3 )
4 train acc[-5:]
```
<span id="page-34-4"></span><span id="page-34-3"></span>[tensor(0.9944), tensor(0.9944), tensor(0.9944), tensor(0.9944), tensor(0.9944)]

[1](#page-34-4) test\_acc $[-5:]$ 

[tensor(0.9583), tensor(0.9583), tensor(0.9583), tensor(0.9583), tensor(0.9583)]

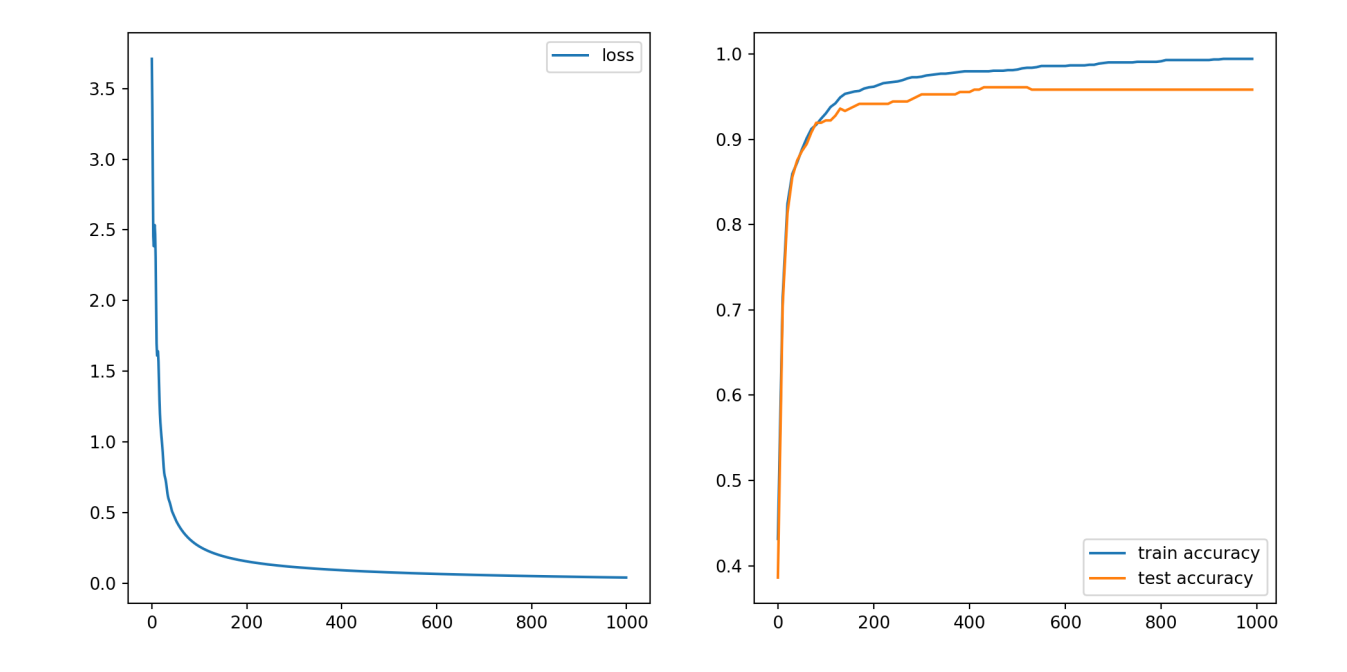

<sup>38</sup> Sta 663 - Spring 2023

## Cleaning up models

```
1 class mnist conv model2(torch.nn.Module):
 2 def init (self):
 3 super(). init ()
 4 self.model = torch.nn.Sequential(
5 torch.nn.Unflatten(1, (1, 8, 8)),
6 torch.nn.Conv2d(
7 in channels=1, out channels=8,
8 kernel size=3, stride=1, padding=1
9 ),
10 torch.nn.ReLU(),
11 torch.nn.MaxPool2d(kernel size=2),
12 torch.nn.Flatten(),
13 torch.nn.Linear(8 * 4 * 4, 10)
14 )
15
16 def forward(self, X):
17 return self.model(X)
18
19 def fit(self, X train, y train, X test, y test, lr=0.001, n=1000, acc step=10):
20 opt = torch.optim.SGD(self.parameters(), lr=lr, momentum=0.9)
21 losses, train acc, test acc = [], [], []22
23 for i in range(n):
```
# A bit more on non-linear activation layers

#### Non-linear functions

- <span id="page-37-0"></span> $1$  df = pd.read\_csv("data/gp.csv")
- <span id="page-37-1"></span>[2](#page-37-1)  $X =$  torch.tensor(df["x"], dtype=torch.float32).reshape(-1,1)
- <span id="page-37-2"></span> $3 \text{ y} = \text{torch.tensor}(df['y''], dype=\text{torch.fload32})$  $3 \text{ y} = \text{torch.tensor}(df['y''], dype=\text{torch.fload32})$

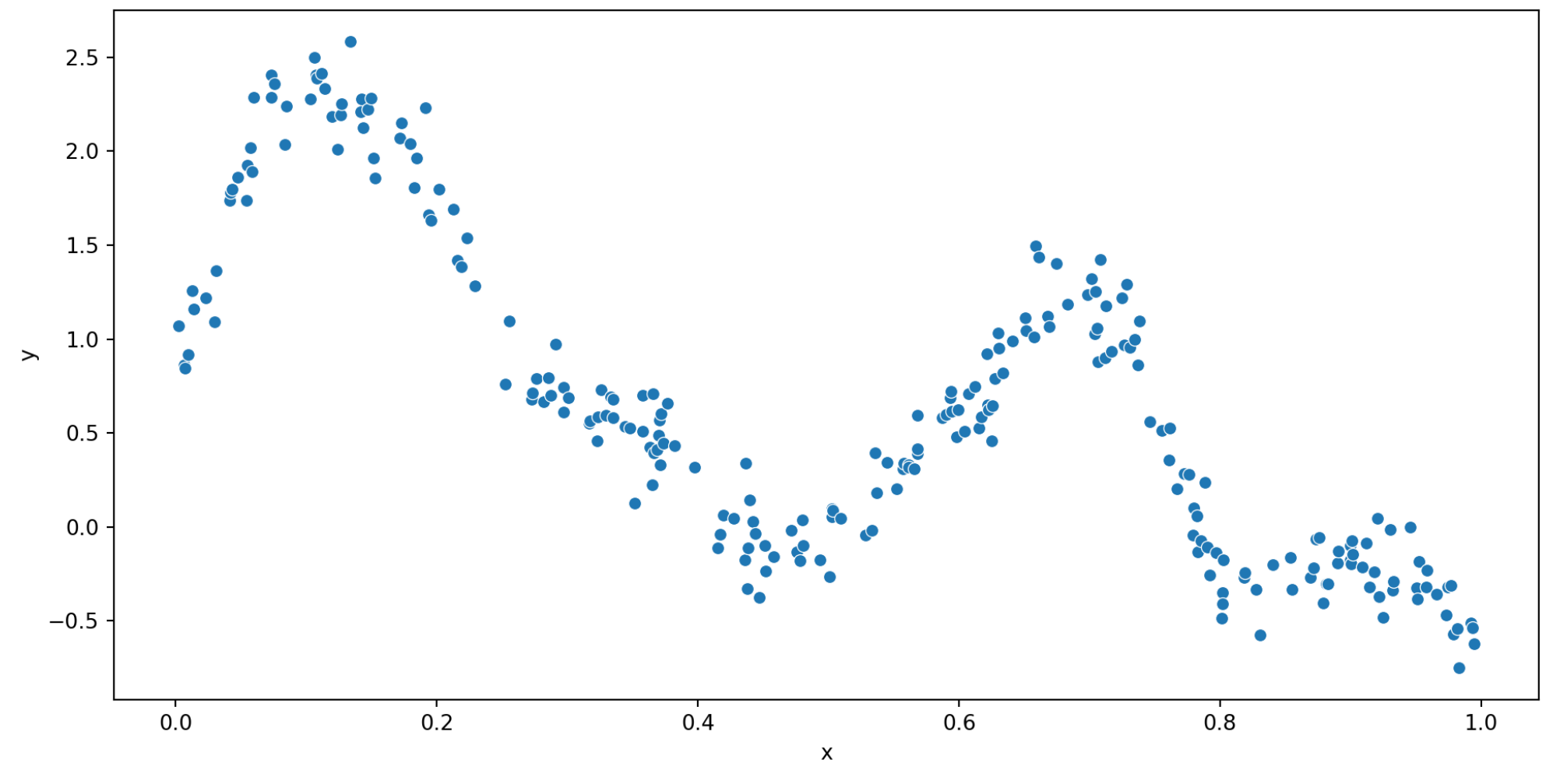

<sup>42</sup> Sta 663 - Spring 2023

### Linear regression

```
1 class lin reg(torch.nn.Module):
 2 def init (self, X):
 3 super(). init ()
 4 self.n = X.shape[0]5 self.p = X.shape[1]6 self.model = torch.nn.Sequential(
7 torch.nn.Linear(self.p, self.p)
 8 )
9
10 def forward(self, X):
11 return self.model(X)
12
13 def fit(self, X, y, n=1000):
14 losses = [1]15 opt = torch.optim.SGD(self.parameters(), lr=0.001, momentum=0.9)
16 for i in range(n):
17 loss = torch.nn.MSELoss()(self(X).squeeze(), y)
18 loss.backward()
19 opt.step()
20 opt.zero grad()
21 losses.append(loss.item())
22
23 return losses
```
#### Model results

- <span id="page-39-0"></span> $1 \text{ ml} = \text{lin} \text{ reg}(X)$  $1 \text{ ml} = \text{lin} \text{ reg}(X)$
- <span id="page-39-1"></span>[2](#page-39-1)  $loss = m1.fit(X, y, n=2000)$

#### Training loss: Predictions

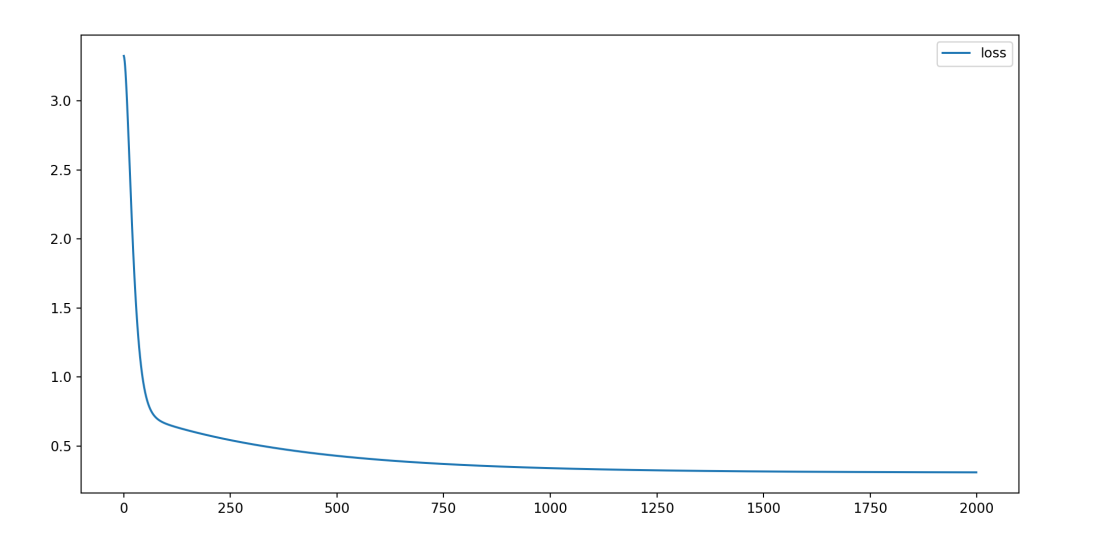

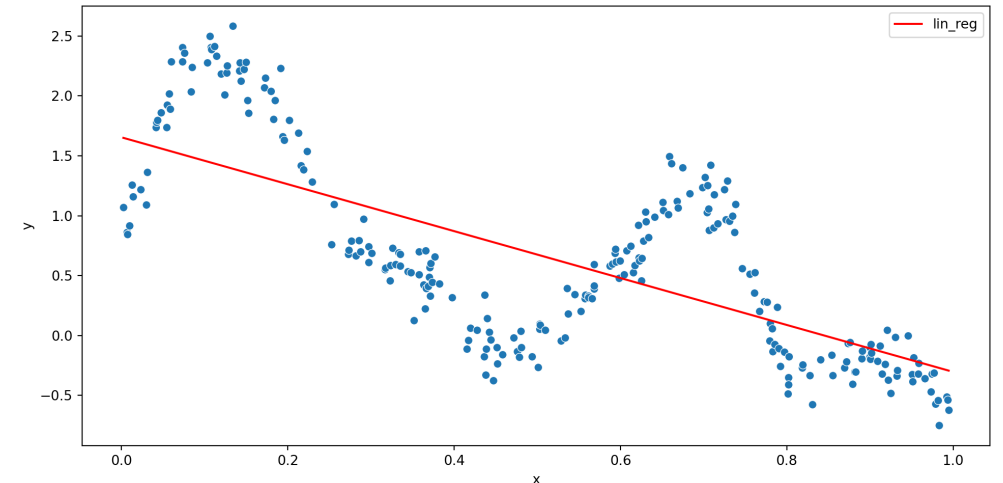

### Double linear regression

```
1 class dbl lin reg(torch.nn.Module):
 2 def init (self, X, hidden dim=10):
 3 super().__init__()
 4 self.n = X.shape[0]
 5 self.p = X.shape[1]6 self.model = torch.nn.Sequential(
7 torch.nn.Linear(self.p, hidden dim),
8 torch.nn.Linear(hidden dim, 1)
 9 )
10
11 def forward(self, X):
12 return self.model(X)
13
14 def fit(self, X, y, n=1000):
15 losses = []
16 opt = torch.optim.SGD(self.parameters(), lr=0.001, momentum=0.9)
17 for i in range(n):
18 loss = torch.nn.MSELoss()(self(X).squeeze(), y)
19 loss.backward()
20 opt.step()
21 opt.zero grad()
22 losses.append(loss.item())
23
```
#### Model results

- <span id="page-41-0"></span> $1$  m2 = dbl\_lin\_reg(X, hidden\_dim=10)
- <span id="page-41-1"></span>[2](#page-41-1)  $loss = m2.fit(X, Y, n=2000)$

#### Training loss: Predictions

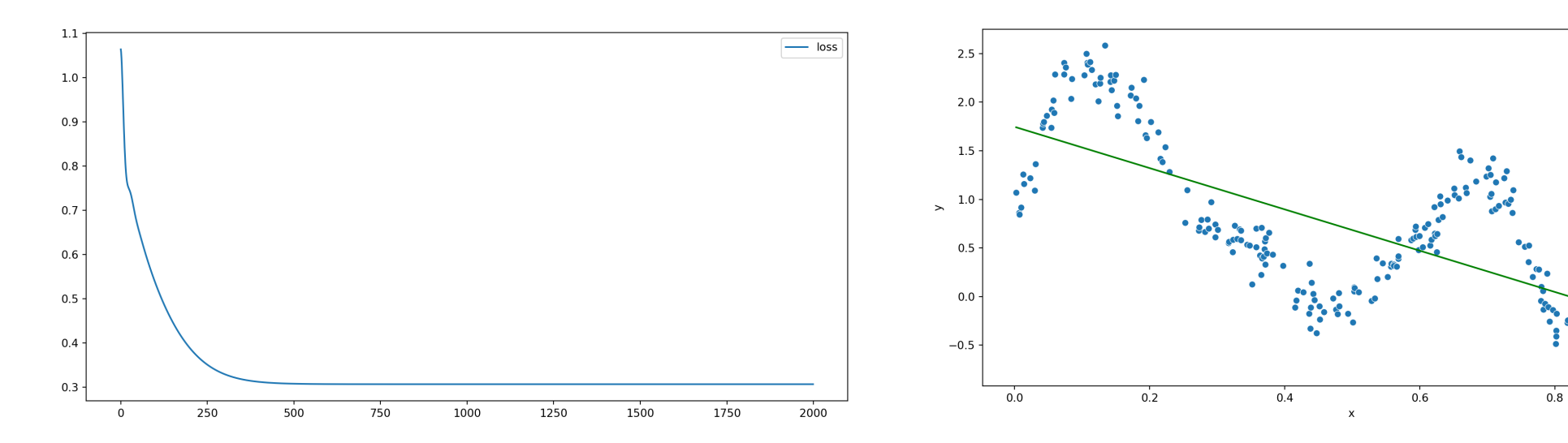

 $1.0$ 

## Non-linear regression w/ ReLU

```
1 class lin reg relu(torch.nn.Module):
 2 def init (self, X, hidden dim=100):
 3 super().__init__()
 4 self.n = X.shape[0]
 5 self.p = X.shape[1]
6 self.model = torch.nn.Sequential(
7 torch.nn.Linear(self.p, hidden dim),
8 torch.nn.ReLU(),
9 torch.nn.Linear(hidden dim, 1)
10 )
11
12 def forward(self, X):
13 return self.model(X)
14
15 def fit(self, X, y, n=1000):
16 losses = []
17 opt = torch.optim.SGD(self.parameters(), lr=0.001, momentum=0.9)
18 for i in range(n):
19 loss = torch.nn.MSELoss()(self(X).squeeze(), y)
20 loss.backward()
21 opt.step()
22 opt.zero grad()
23 losses.append(loss.item())
```
#### Model results

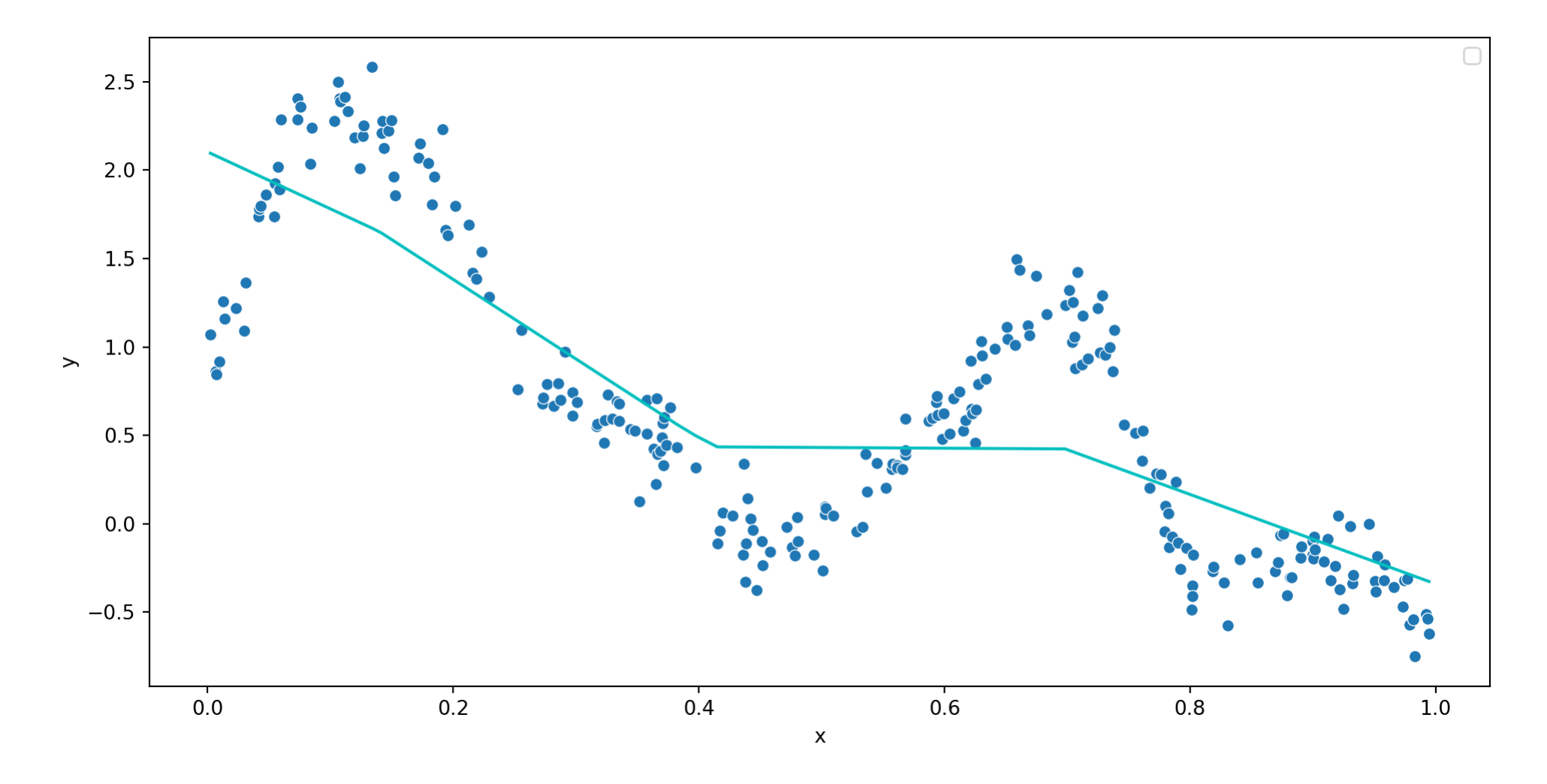

#### Hidden dimensions

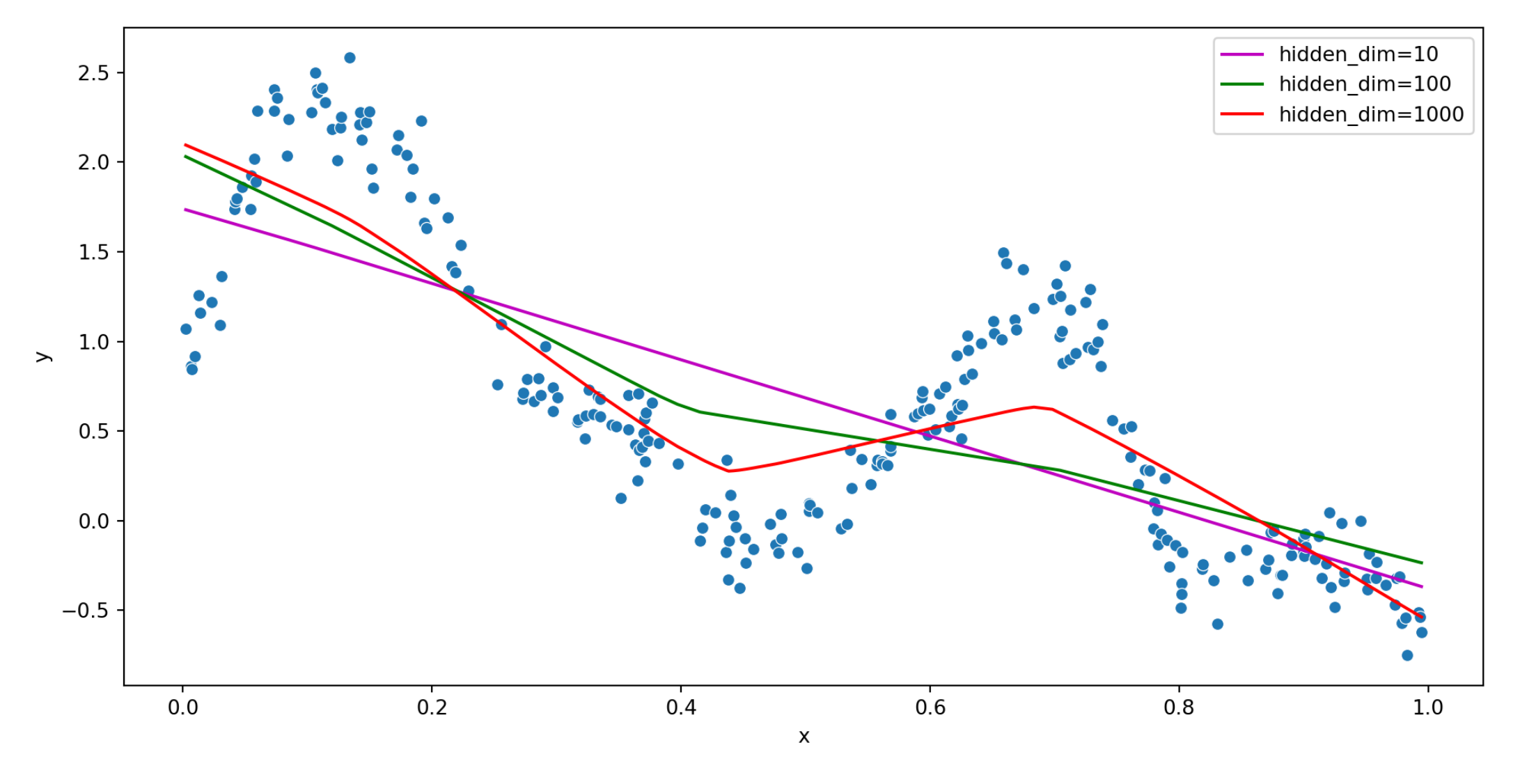

## Non-linear regression w/ Tanh

```
1 class lin reg tanh(torch.nn.Module):
 2 def init (self, X, hidden dim=10):
 3 super().__init__()
 4 self.n = X.shape[0]
 5 self.p = X.shape[1]
6 self.model = torch.nn.Sequential(
7 torch.nn.Linear(self.p, hidden dim),
8 torch.nn.Tanh(),
9 torch.nn.Linear(hidden dim, 1)
10 )
11
12 def forward(self, X):
13 return self.model(X)
14
15 def fit(self, X, y, n=1000):
16 losses = []
17 opt = torch.optim.SGD(self.parameters(), lr=0.001, momentum=0.9)
18 for i in range(n):
19 loss = torch.nn.MSELoss()(self(X).squeeze(), y)
20 loss.backward()
21 opt.step()
22 opt.zero grad()
23 losses.append(loss.item())
```
#### Tanh & hidden dimension

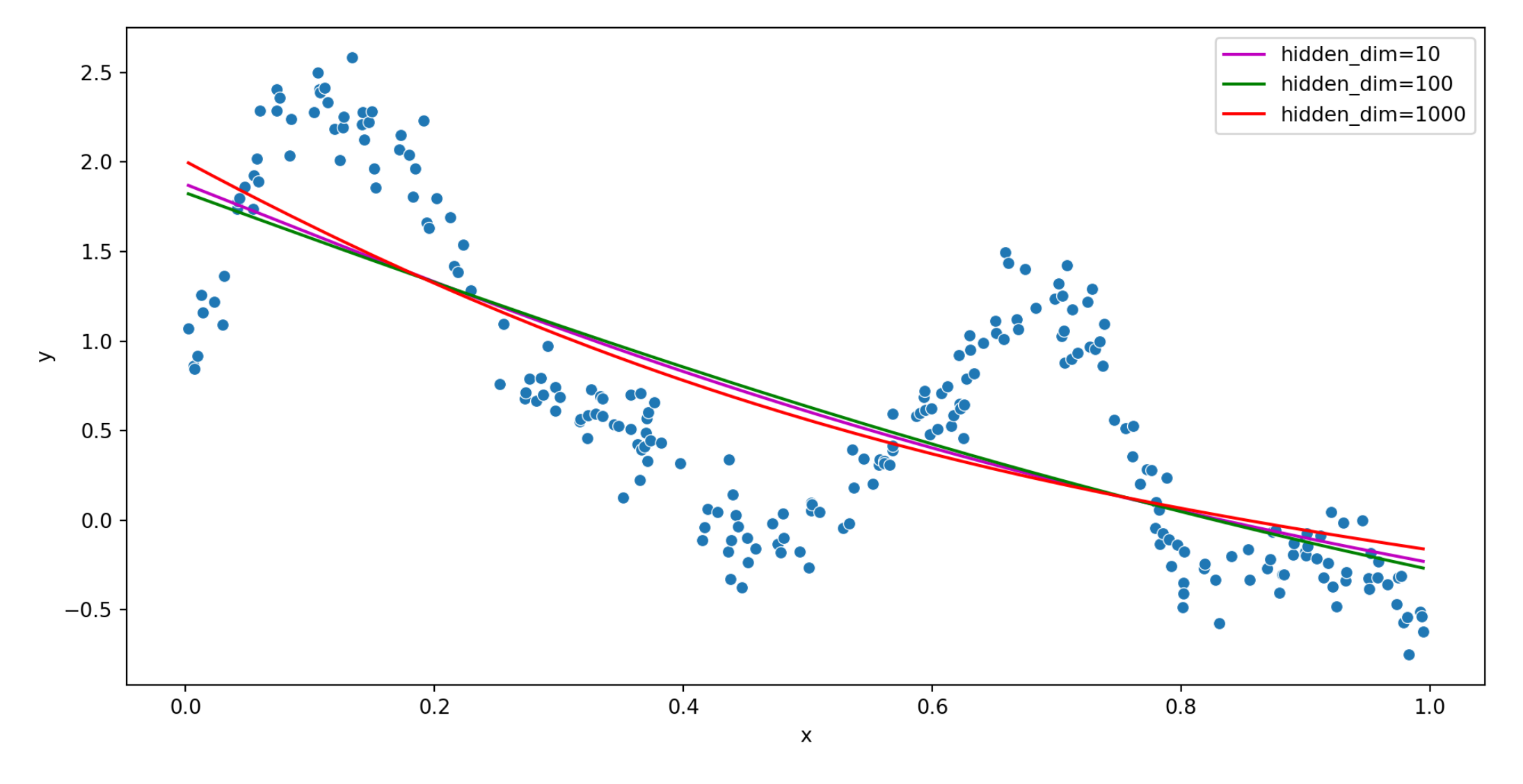

#### Three layers

```
1 class three layers(torch.nn.Module):
 2 def init (self, X, hidden dim=100):
 3 super().__init__()
 4 self.n = X.shape[0]
 5 self.p = X.shape[1]6 self.model = torch.nn.Sequential(
7 torch.nn.Linear(self.p, hidden dim),
8 torch.nn.ReLU(),
9 torch.nn.Linear(hidden_dim, hidden_dim),
10 torch.nn.ReLU(),
11 torch.nn.Linear(hidden dim, 1)
12 )
13
14 def forward(self, X):
15 return self.model(X)
16
17 def fit(self, X, y, n=1000):
18 losses = []
19 opt = torch.optim.SGD(self.parameters(), lr=0.001, momentum=0.9)
20 for i in range(n):
21 loss = torch.nn.MSELoss()(self(X).squeeze(), y)
22 loss.backward()
23 opt.step()
```
#### Model results

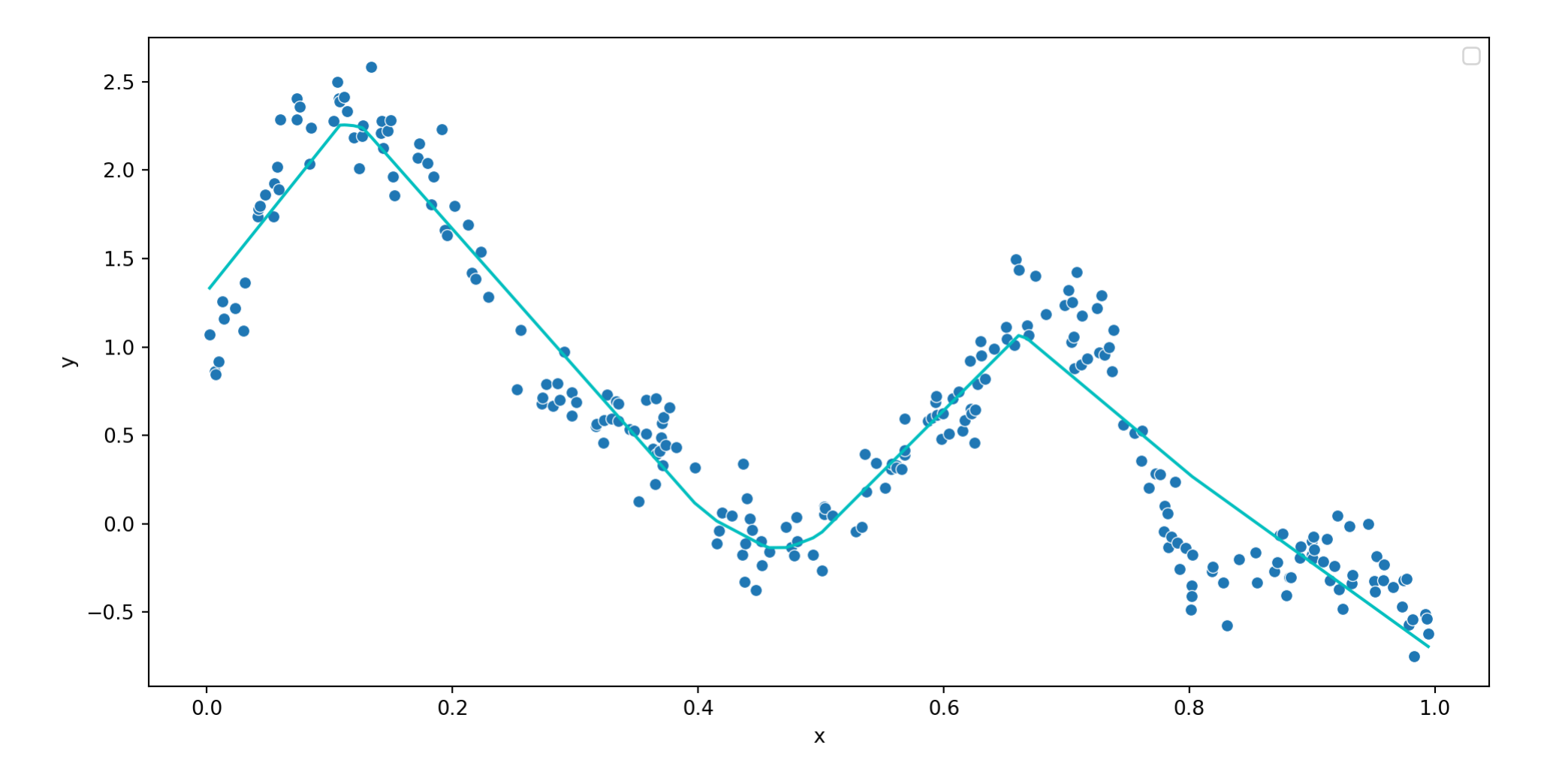

#### Five layers

```
1 class five layers(torch.nn.Module):
 2 def init (self, X, hidden dim=100):
 3 super().__init__()
 4 self.n = X.shape[0]
 5 self.p = X.shape[1]6 self.model = torch.nn.Sequential(
7 torch.nn.Linear(self.p, hidden dim),
8 torch.nn.ReLU(),
9 torch.nn.Linear(hidden_dim, hidden_dim),
10 torch.nn.ReLU(),
11 torch.nn.Linear(hidden dim, hidden dim),
12 torch.nn.ReLU(),
13 torch.nn.Linear(hidden dim, hidden dim),
14 torch.nn.ReLU(),
15 torch.nn.Linear(hidden dim, 1)
16 )
17
18 def forward(self, X):
19 return self.model(X)
20
21 def fit(self, X, y, n=1000):
22 losses = []
23 opt = torch.optim.SGD(self.parameters(), lr=0.001, momentum=0.9)
```
#### Model results

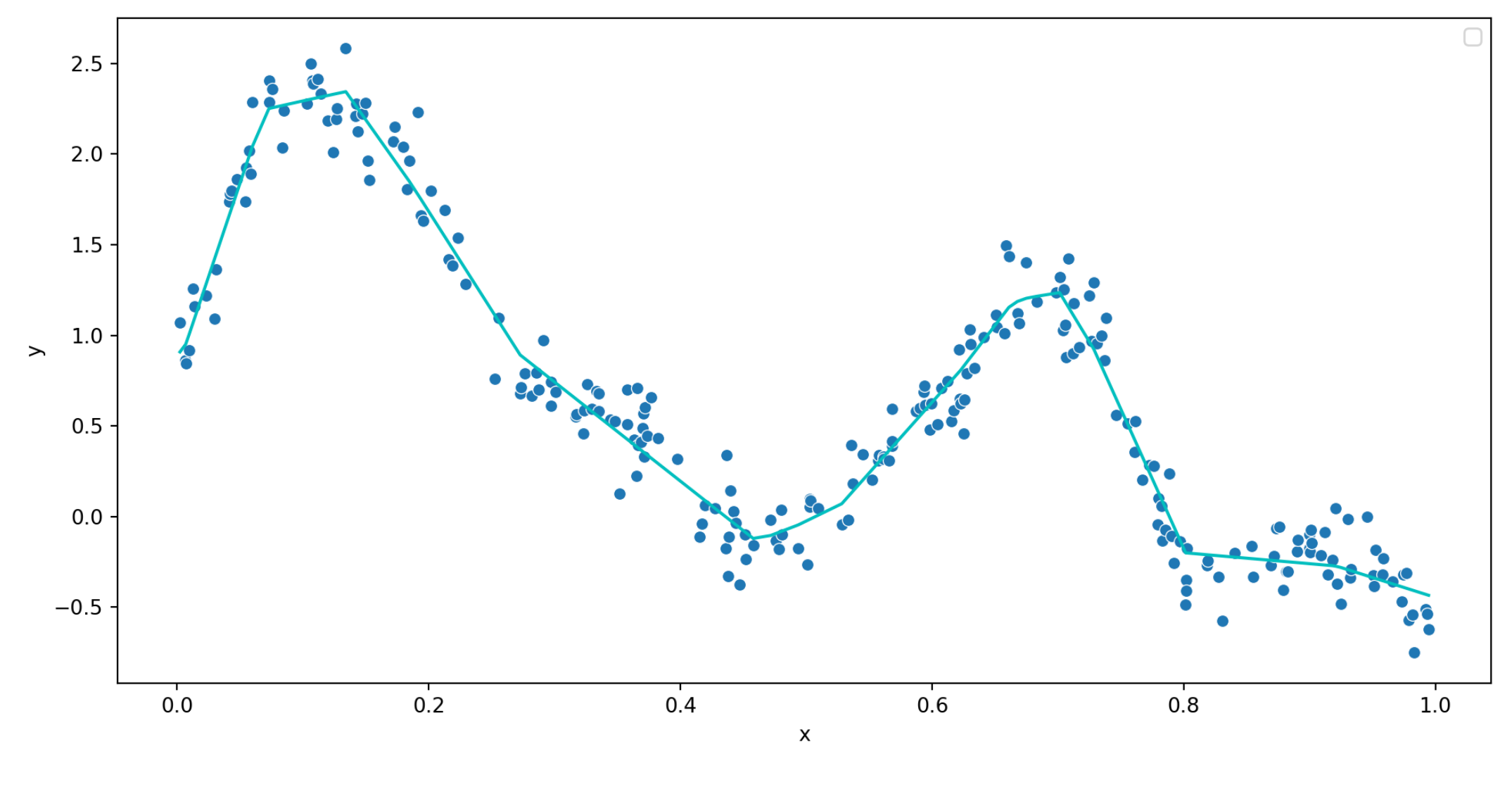

:::<br>:::

Sta 663 - Spring 2023